## **Absence Analytics Dashboard: New Capabilities**

Additional fields are now available to support parental/reproductive health absence reporting requirements.

including:

**U.S. ARMY** 

**NPP** 

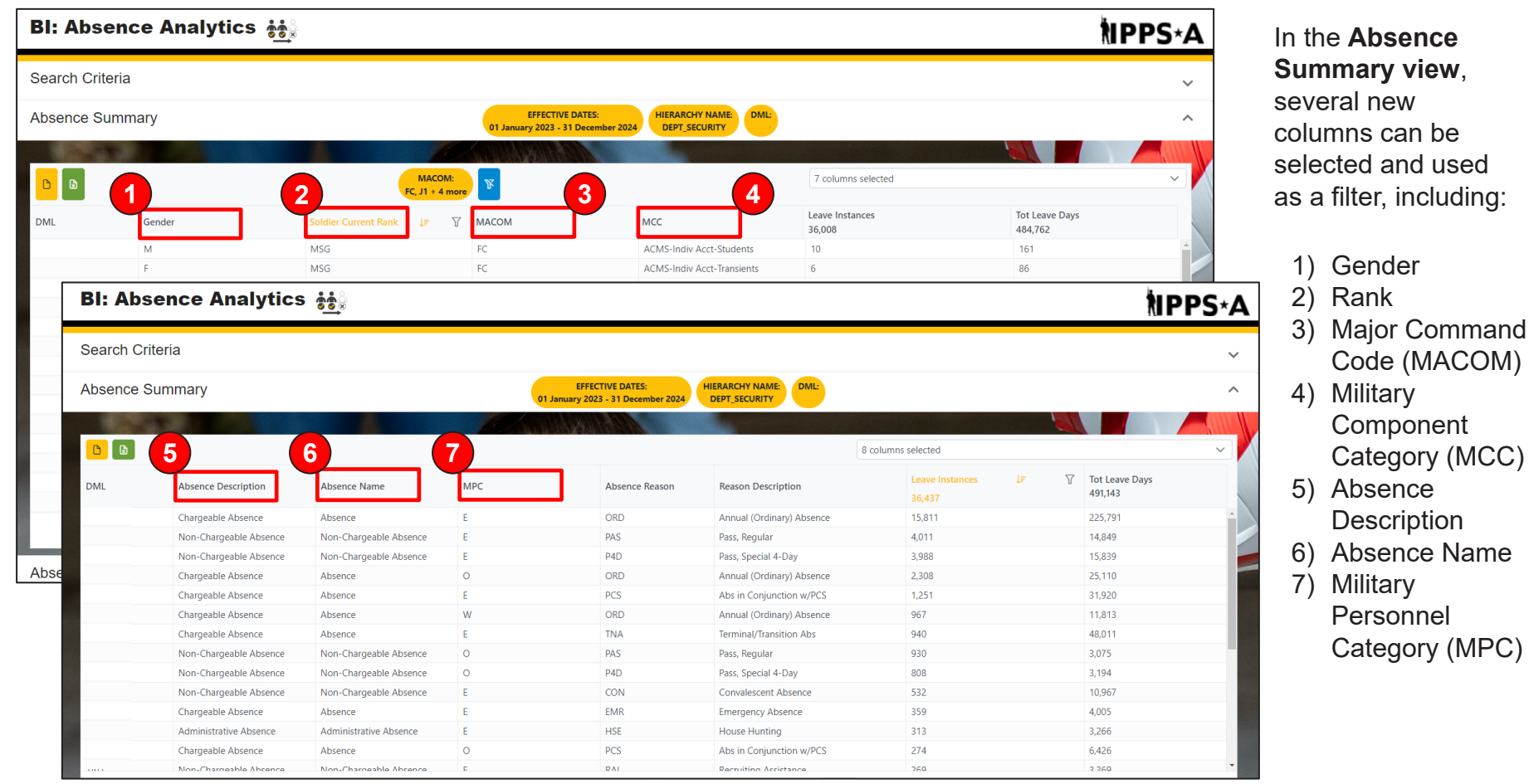

1

**BLUF**

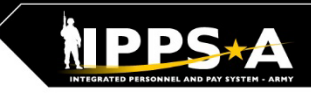

## **Absence Analytics: New Capabilities, cont'd**

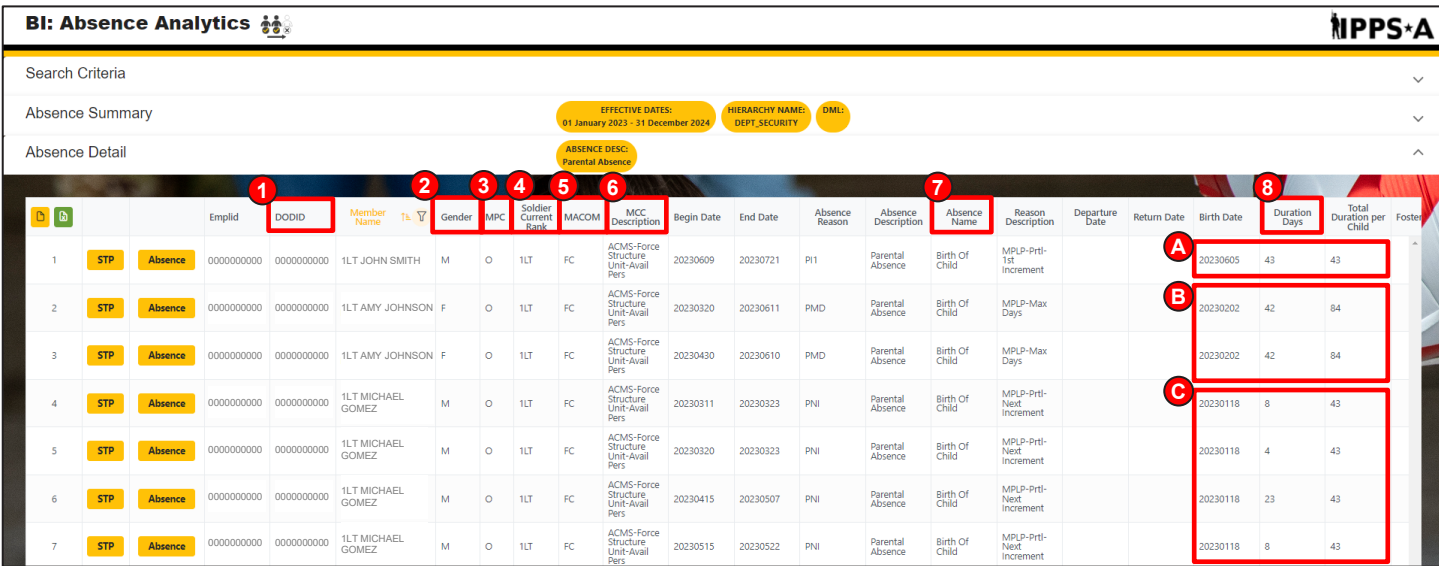

In the **Absence Detail view**, several new columns have been added including:

- 1) DoD ID
- 2) Gender
- 3) MPC
- 4) Rank
- 5) MACOM
	- 6) MCC Description
	- 7) Absence Name

8) Total Duration per Child (pertaining to a Parental Absence taken in multiple segments of absence)

*NOTE: Total Duration per Child calculates the Total Leave Days taken across multiple instances of absence*

8A) 1 instance of leave taken of 43 days 8B) 42 + 42 = 84 8C) 8 + 4 + 23 + 8 = 43

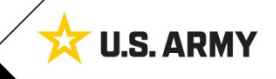

2